**Fill Keller**<br>**FILCOMPASS with ELogs**

## J. J. Keller Mobile® Application Changes for the ELD Mandate

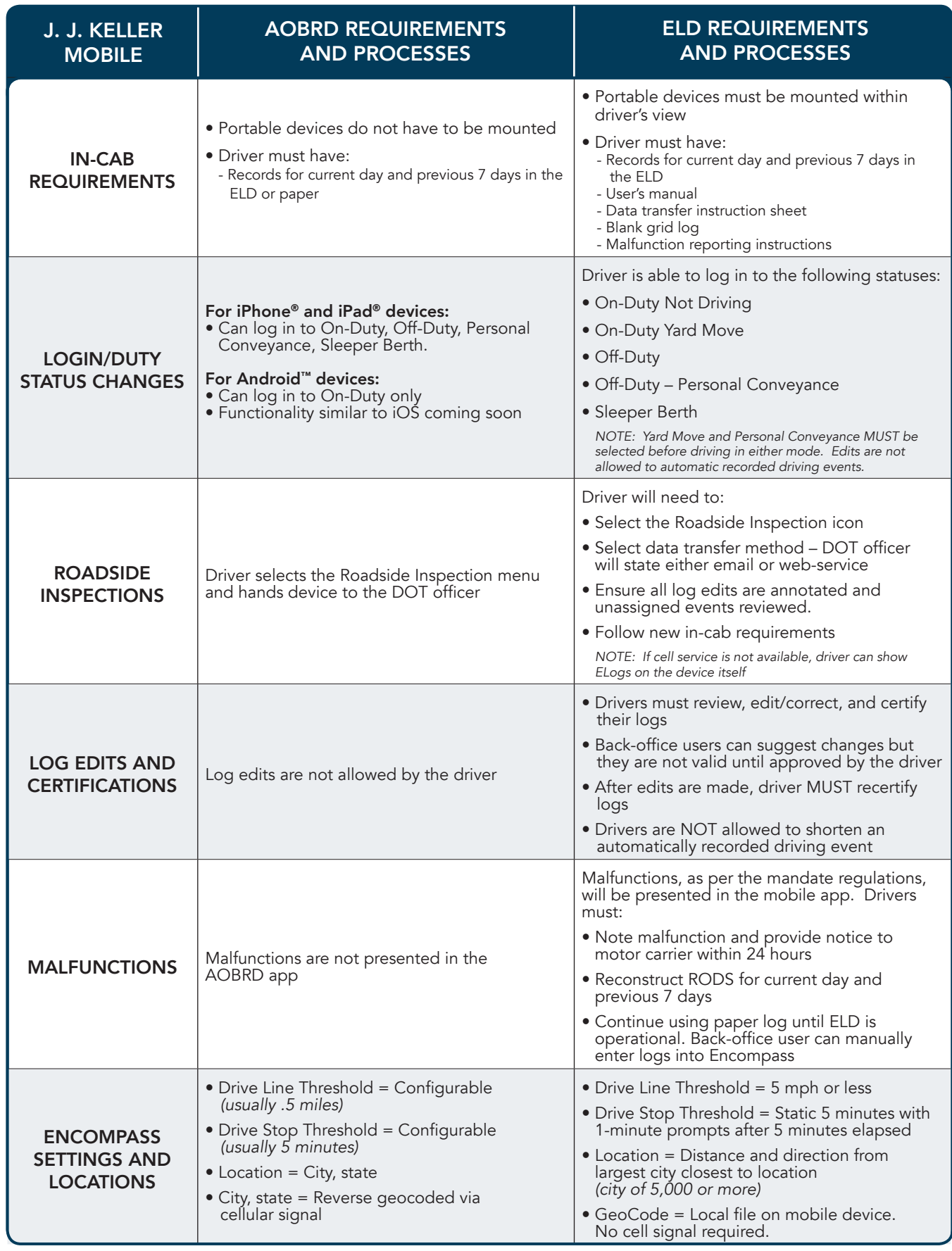

## 800-327-1342 | support@jjkeller.com

Apple, the Apple logo, iPhone and iPad are trademarks of Apple Inc., registered in the U.S. and other countries. Android is a trademark of Google Inc 425544-097 Copyright 2017 J. J. Keller & Associates, Inc.